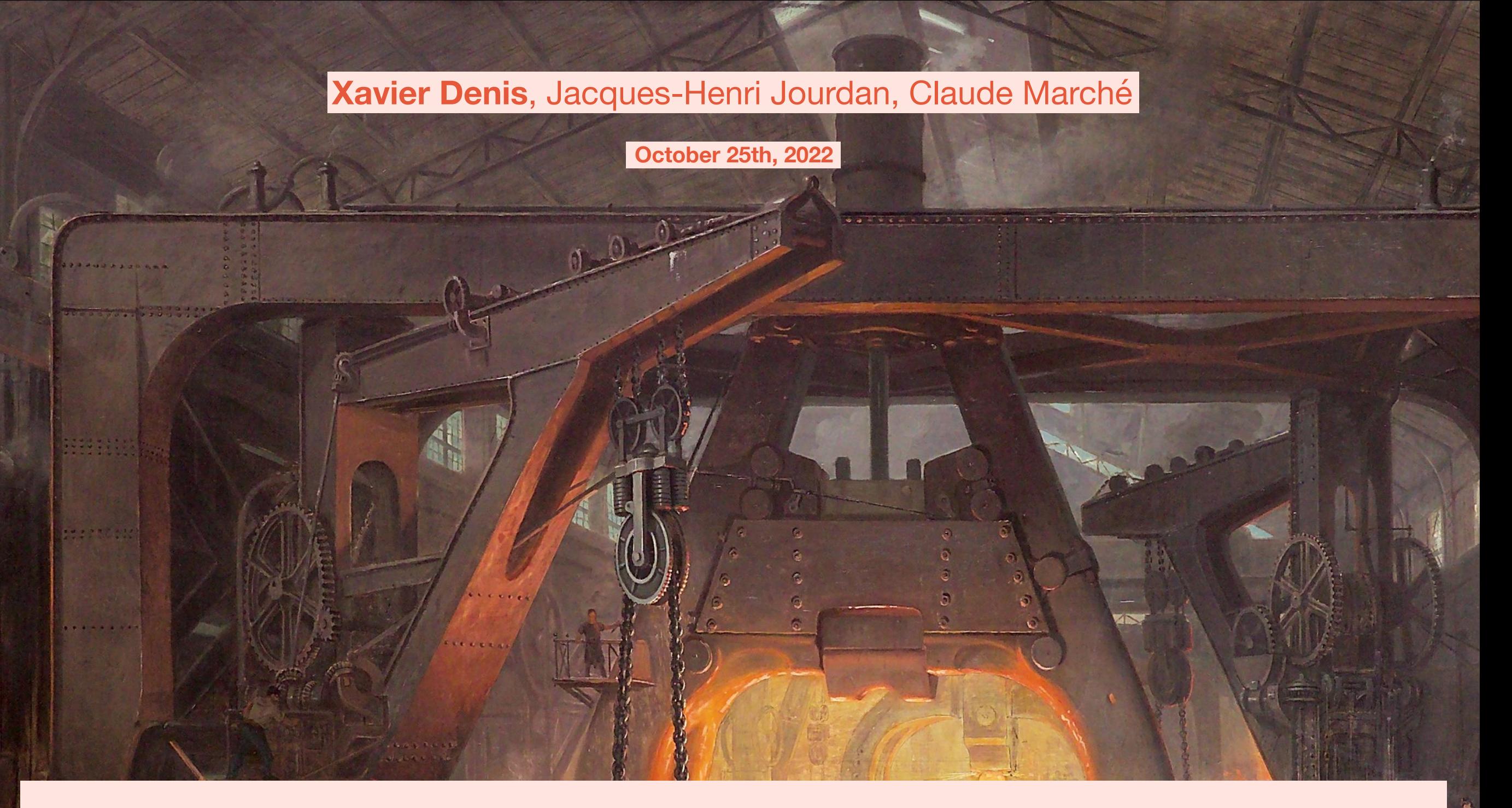

### **Creusot: a Foundry for the Deductive Verification of Rust Programs**

```
void fn use_swap(int* a, int* b, int* c) {
   swap(a, b);
   // What is c here?
}
```
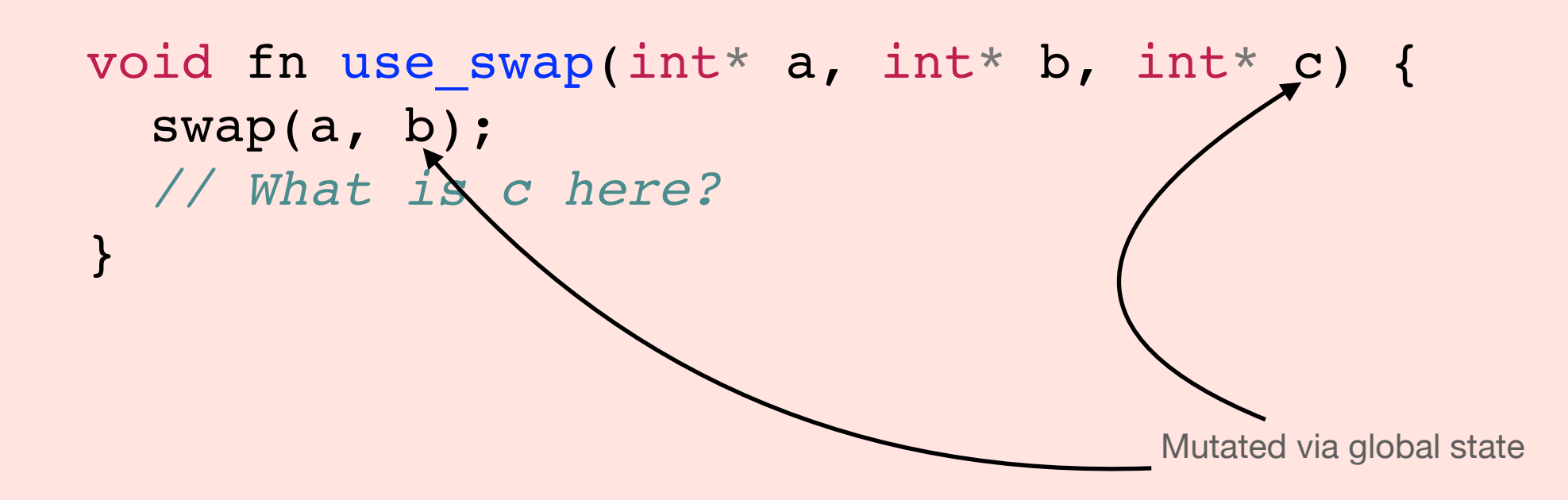

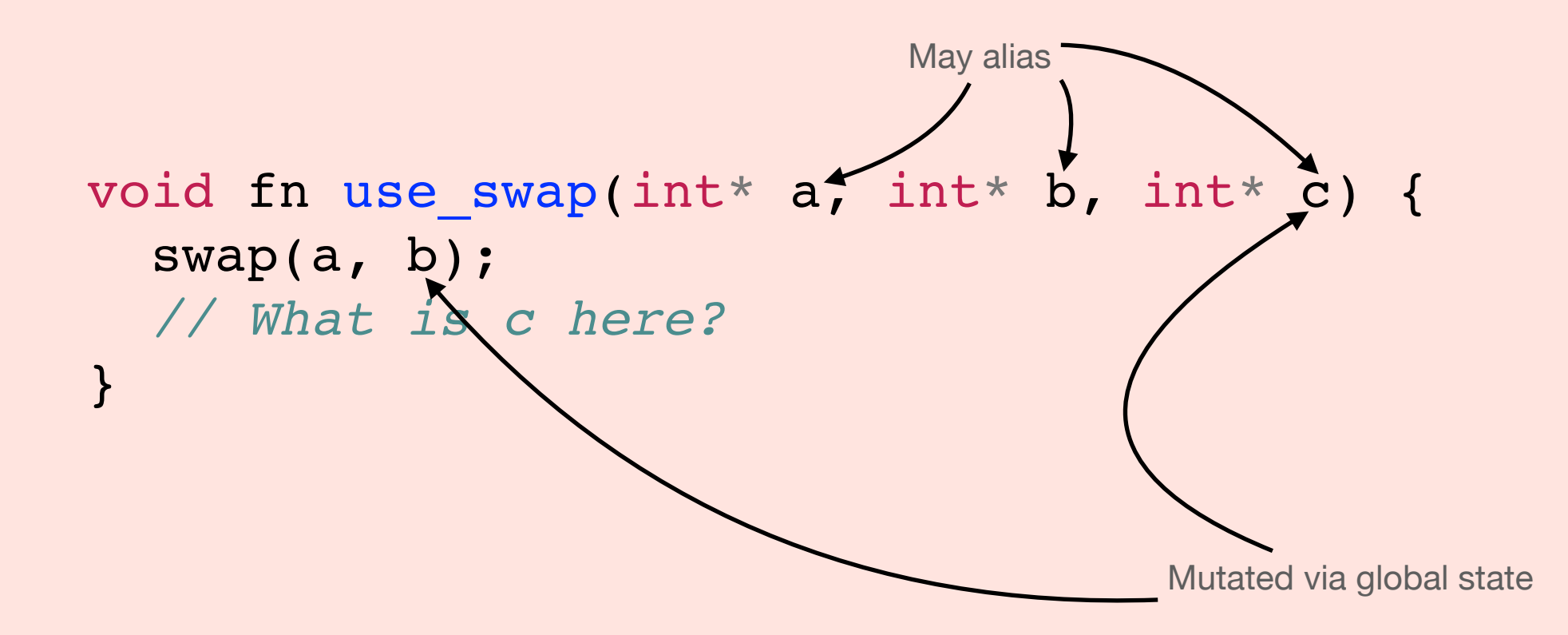

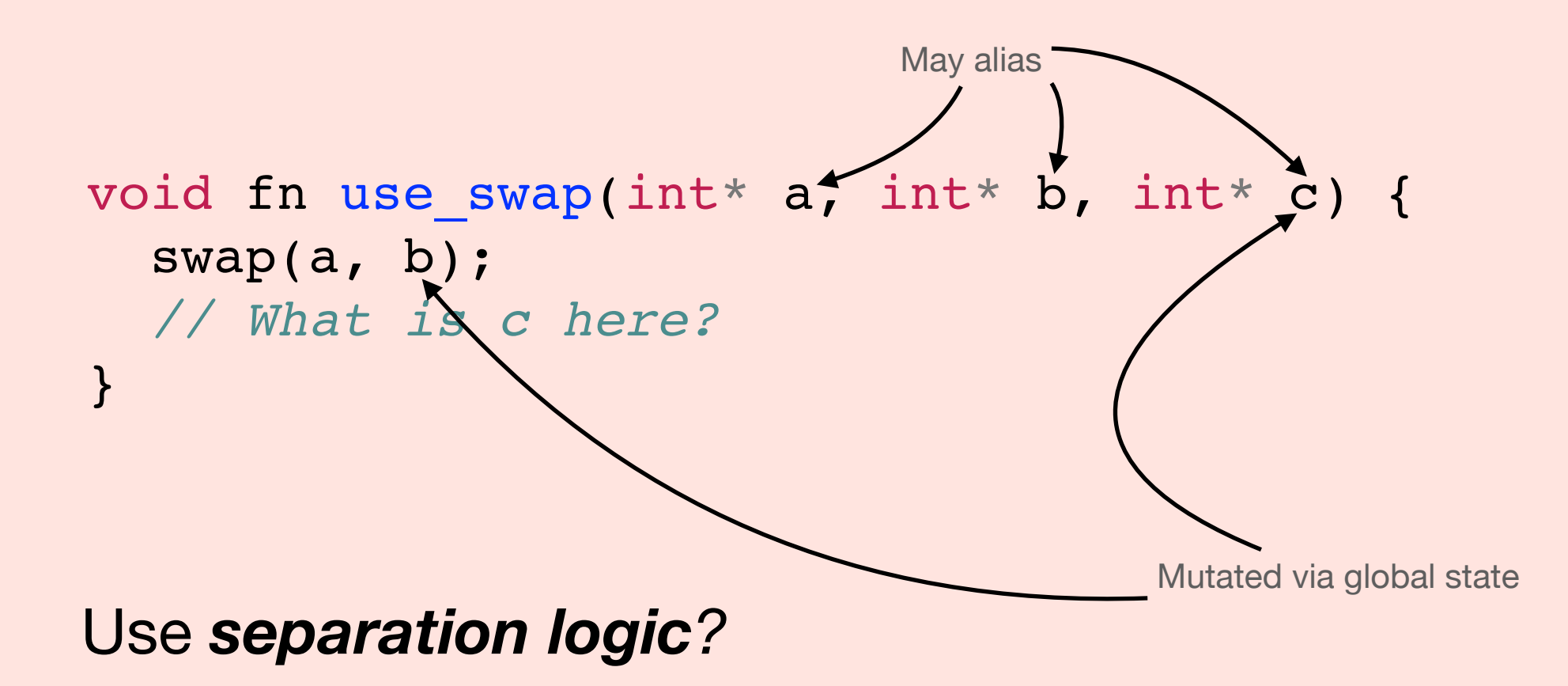

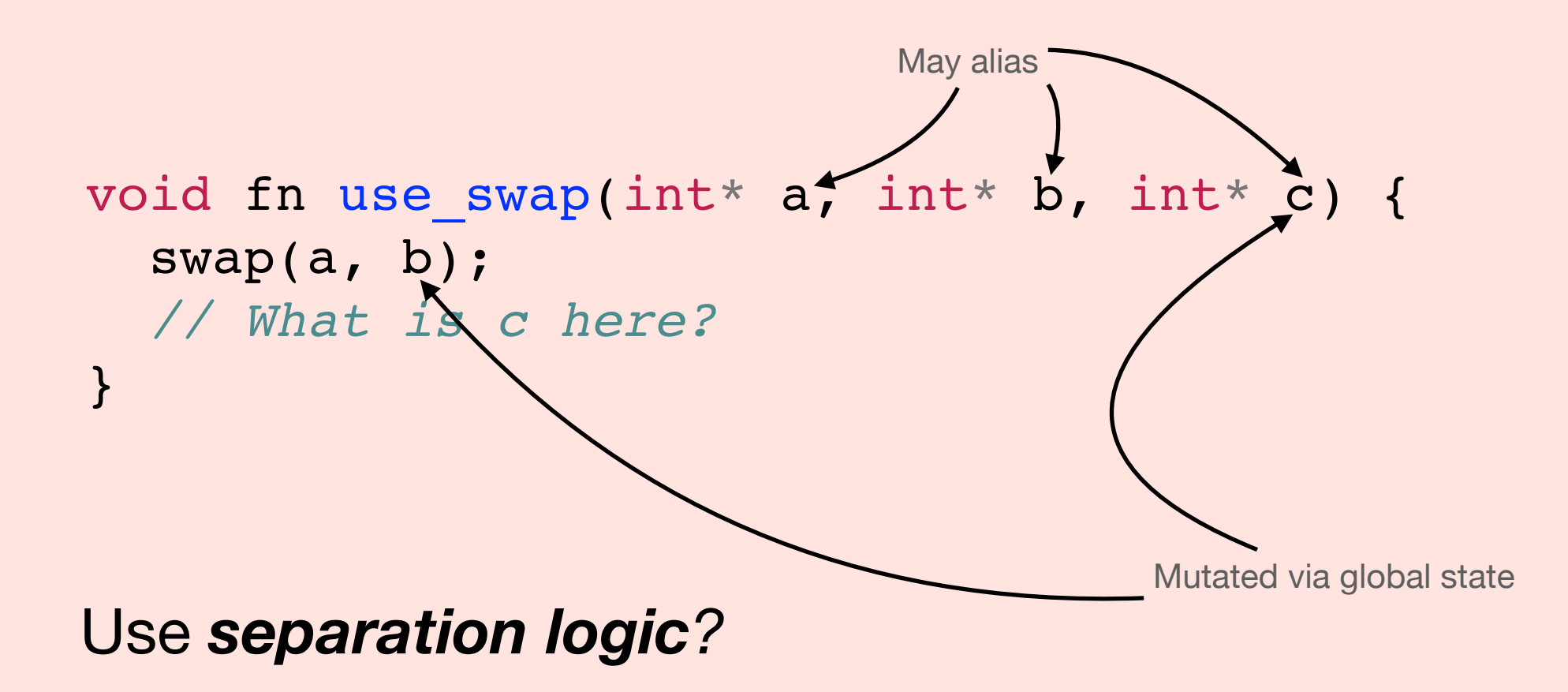

Mixes *memory safety* proof with *functional* proof

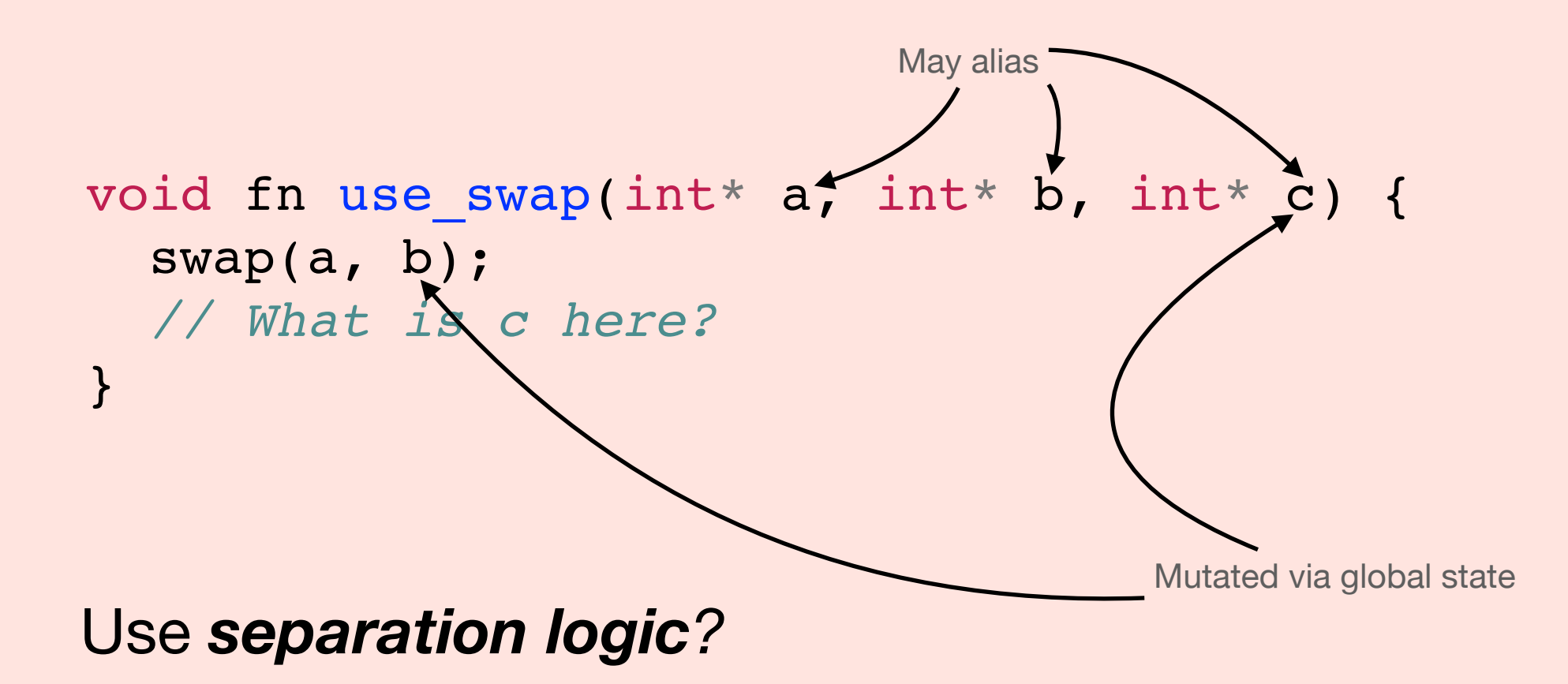

Mixes *memory safety* proof with *functional* proof

Poor automation, complex logic

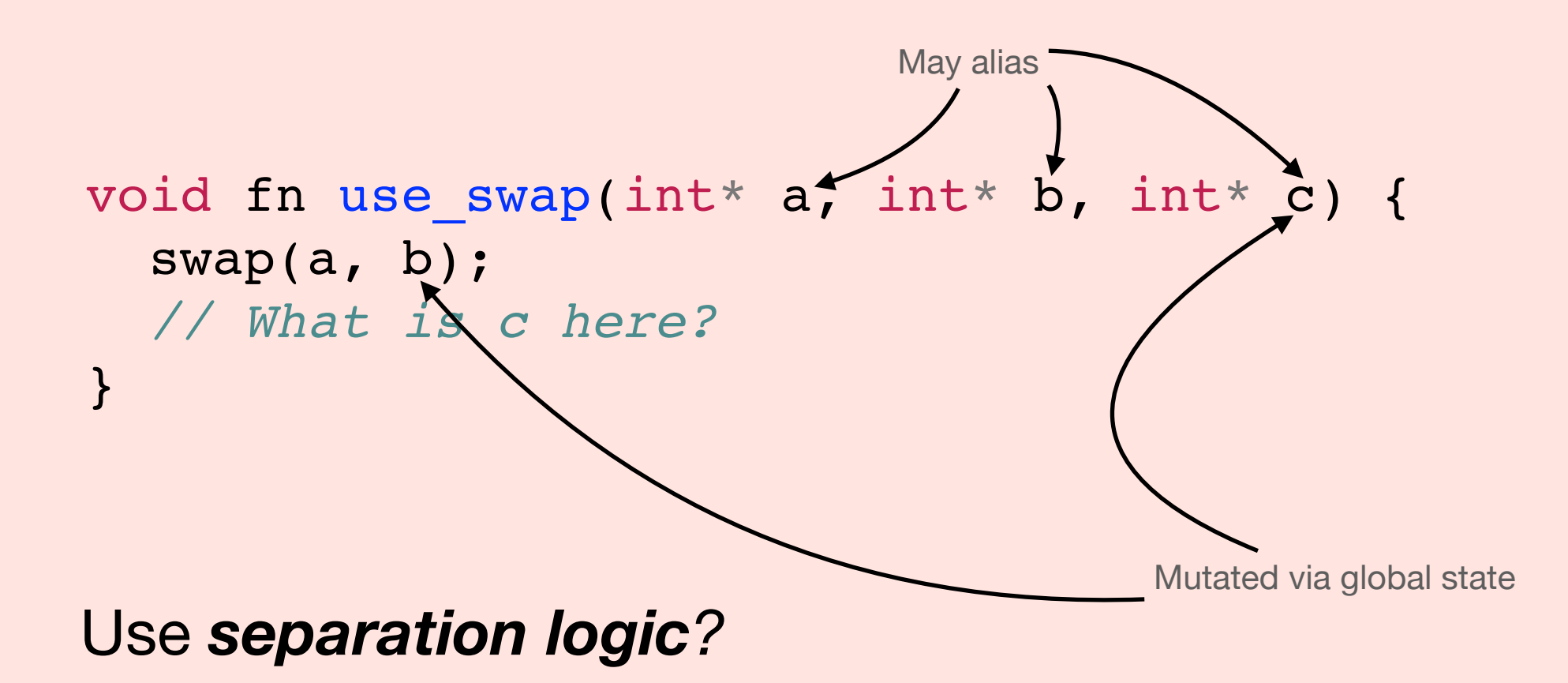

Mixes *memory safety* proof with *functional* proof

Poor automation, complex logic

**To do better we need a new language..**

```
fn use_swap(a: &mut u32, b: &mut u32, c: &mut u32) {
  swap(a, b);
  // c is unchanged here
}
```

```
fn use_swap(a: &mut u32, b: &mut u32, c: &mut u32) {
  swap(a, b);
  // c is unchanged here
}
```
#### **Mutability XOR Aliasing**: mutable borrows are unique

*Ownership typing* statically guarantees memory safety

```
fn use_swap(a: &mut u32, b: &mut u32, c: &mut u32) {
  swap(a, b);
  // c is unchanged here
}
```
#### **Mutability XOR Aliasing**: mutable borrows are unique

*Ownership typing* statically guarantees memory safety

**How to verify? Separation logic?**

```
fn use_swap(a: &mut u32, b: &mut u32, c: &mut u32) {
  swap(a, b);
  // c is unchanged here
}
```
#### **Mutability XOR Aliasing**: mutable borrows are unique

*Ownership typing* statically guarantees memory safety

**How to verify? Separation logic?**

**No! Why prove memory safety twice?**

```
fn use_swap(a: &mut u32, b: &mut u32, c: &mut u32) {
  swap(a, b);
  // c is unchanged here
}
```
#### **Mutability XOR Aliasing**: mutable borrows are unique

*Ownership typing* statically guarantees memory safety

**How to verify? Separation logic?**

**No! Why prove memory safety twice?**

## **Enter Creusot**

## Based on **Rev** RustHorn and **Rev** RustHornBelt<sup>1</sup>

```
fn use_swap(a: &mut u32, b: &mut u32, c: &mut u32) {
   swap(a, b);
 assert!(a == old(b) && b == old(a) && c == old(c));
}
```
#### Uses **first-order logic**

Fully handles mutable pointers: even nested in structures

1 Matsushita, Denis, Jourdan, Dreyer "RustHornBelt: a semantic foundation for functional verification of Rust programs with unsafe code", PLDI'22

# The big secret: Rust is a functional\* language

\*some squinting required

## **Encoding Rust in ML Local variables**

```
fn incr(mut x: u64, mut y: u64)
   -> u64 {
     x += y;
     x
}
```
**let** incr x y **=**  $let x = x + y in$ x

#### **Locally mut variables can be modeled as shadowing**

## **Encoding Rust in ML Box?**

```
fn incr(x: Box<u64>, y: Box<u64>)
   -> Box<u64> {
     *x += *y;
     x
fn incr(x: Box<u64>, y: Box<u64>)<br>
-> Box<u64> {<br>
*x += *y;<br>
x<br>
}
```
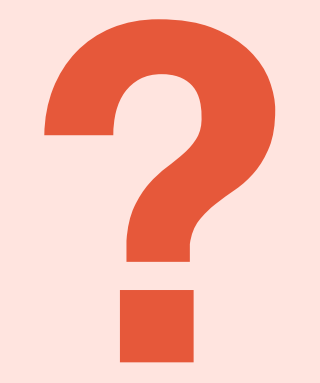

## **Encoding Rust in ML Box?**

```
fn incr(x: Box<u64>, y: Box<u64>)
   -> Box<u64> {
     *x += *y;
     x
}
```
**let** incr x y **=**  $let x = x + y in$ x

#### **Boxes are erased! Consequence of uniqueness**

```
fn incr_immut(x: &u64, y: &u64)
   -> u64 {
    *x + *y
}
```
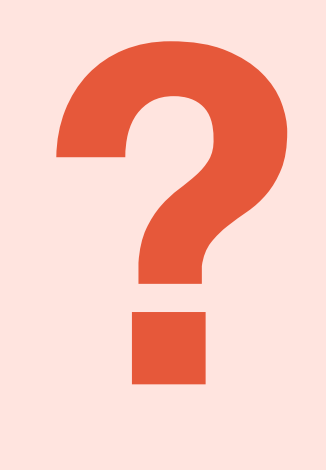

```
fn incr_immut(x: &u64, y: &u64)
   -> u64 {
     *x + *y
}
```
**let** incr\_immut x y **=** x **+** y

#### **Also erased! No mutation = No problems**

```
fn main () {
   let mut a = 0;
   let x = &mut a;
   let y = &mut 5;
   *x += *y;
   drop(x);
   assert_eq!(a, 5);
}
```
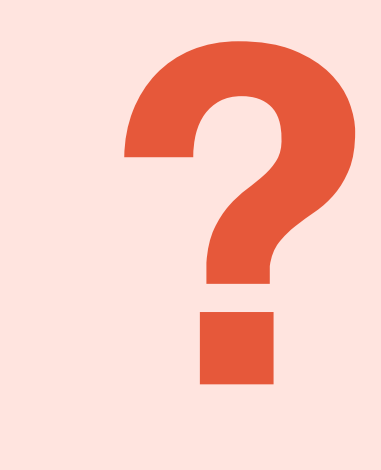

#### **Challenge: Synchronizing dataflow between lender and borrower.**

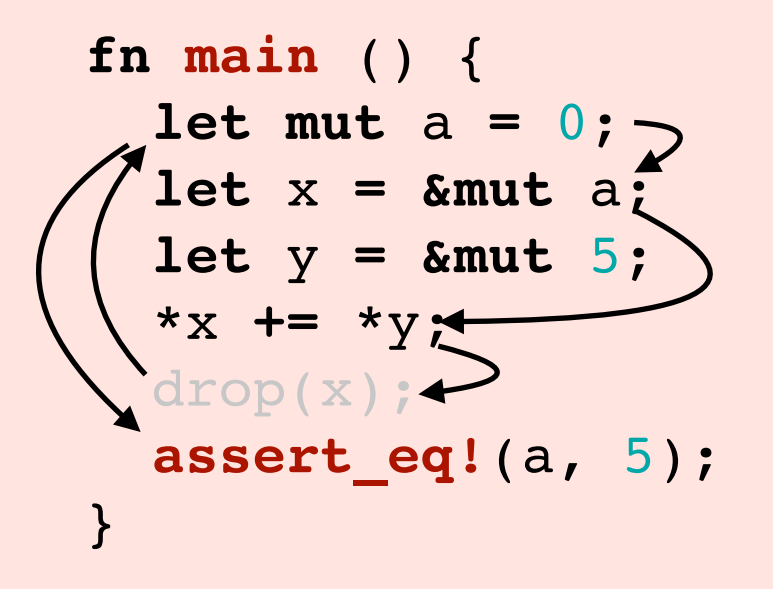

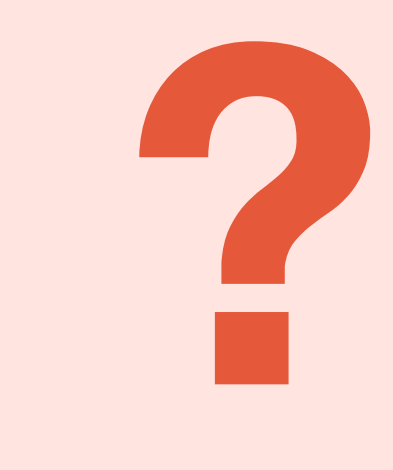

#### **Challenge: Synchronizing dataflow between lender and borrower.**

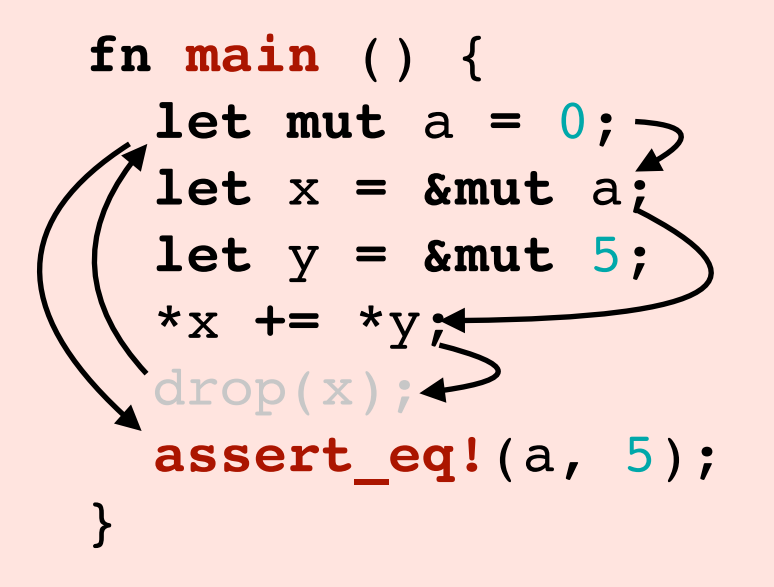

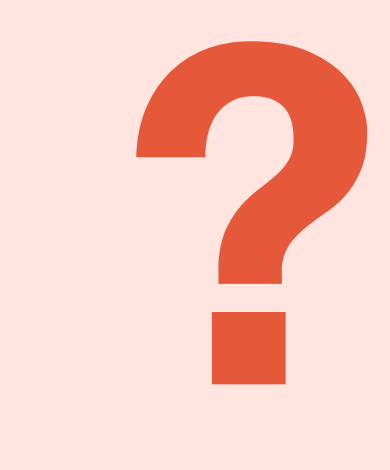

#### **Challenge: Synchronizing dataflow between lender and borrower. Solution?** *Prophecies*

#### **Synchronizing lender and borrower**

• **Idea:** Model mutable borrows as pair of **current** and **final** values

 $\alpha$ 

- We prophetize the final value, which the lender recovers.
- Depends on **uniqueness** and **lifetimes** of mutable borrows

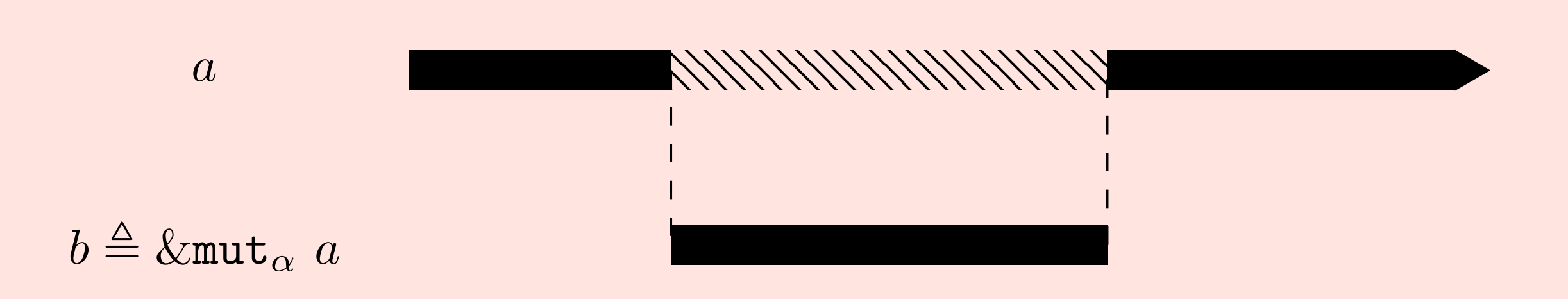

#### **Synchronizing lender and borrower**

- **Idea:** Model mutable borrows as pair of **current** and **final** values
- We prophetize the final value, which the lender recovers.
- Depends on **uniqueness** and **lifetimes** of mutable borrows

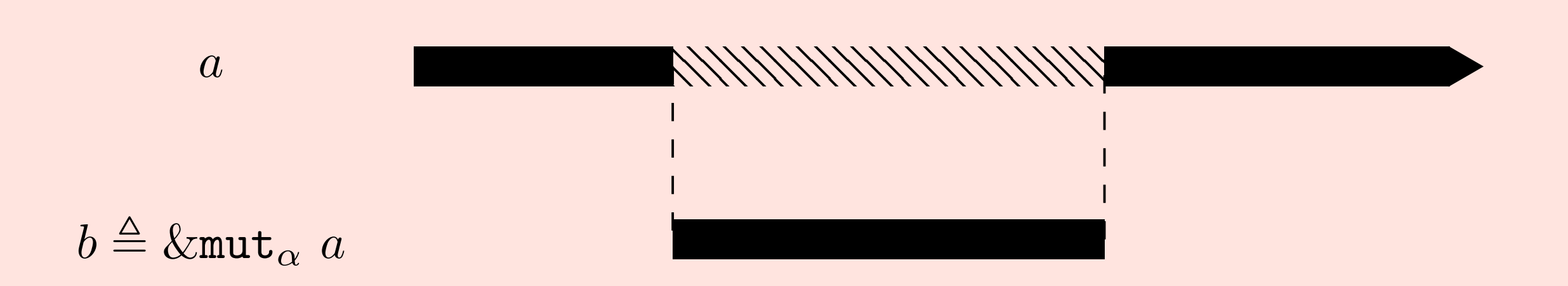

*a* is inaccessible for the duration of *α*

 $\alpha$ 

#### **Synchronizing lender and borrower**

- **Idea:** Model mutable borrows as pair of **current** and **final** values
- We prophetize the final value, which the lender recovers.
- Depends on **uniqueness** and **lifetimes** of mutable borrows

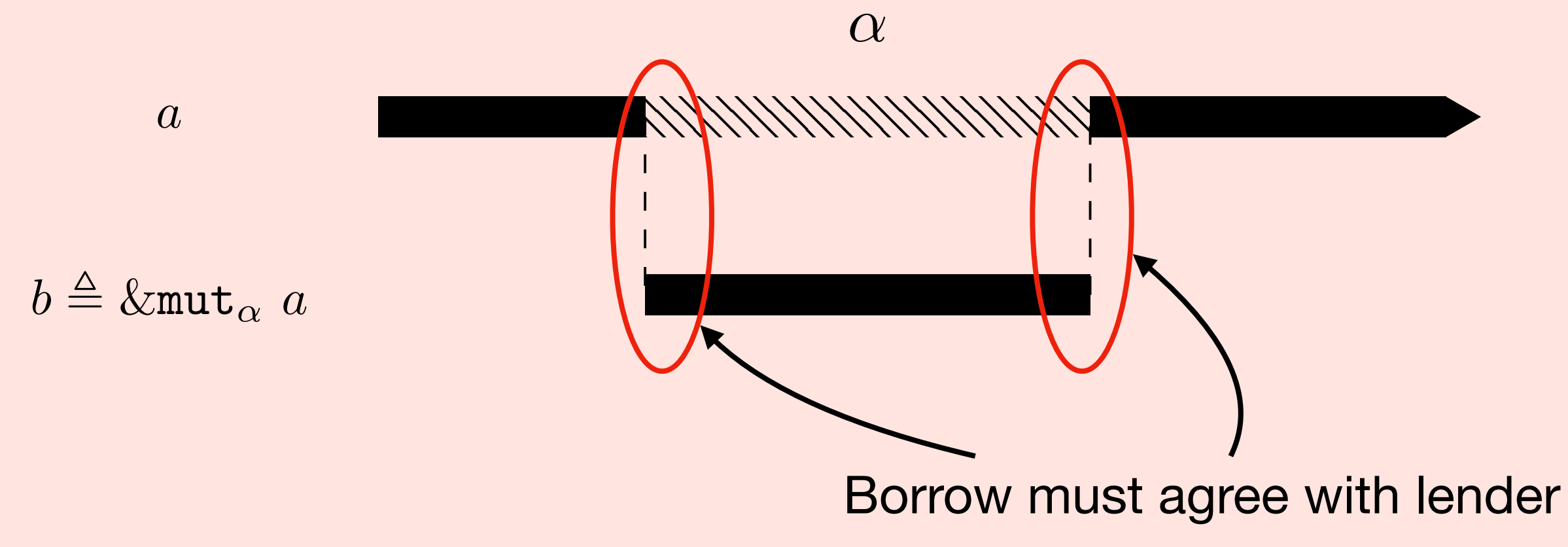

#### **Synchronizing lender and borrower**

- We encode this using *any/assume non-determinism.*
	- **• any** will non-deterministically create a value
	- **• assume** places constraints on *past* choices

#### **Creation**

```
let borwr = { cur = lendr; fin = any } inlet lendr = borwr.fin in
```
**Resolution**

**assume {** borwr**.**cur **=** borwr**.**fin **}**

```
fn main () {
   let mut a = 0;
   let x = &mut a;
   let y = &mut 5;
   *x += *y;
   drop(x);
   assert_eq!(a, 5);
}
```

```
let main () =
   let a = 0 in
 let x = {our = a ; fin = any } in let a = x.fin in
  let y = { cur = 5; fin = any } in
  let x = { x with cur += y.cur } in assume { x.fin = x.cur };
   assert { a = 5 }
```

```
fn main () {
   let mut a = 0;
  let x = &mut a;
   let y = &mut 5;
   *x += *y;
   drop(x);
   assert_eq!(a, 5);
}
```

```
let main () =
   let a = 0 in
  let x = \{ cur = a ; fin = any \} in
  let a = x.fin in let y = { cur = 5; fin = any } in
  let x = { x with cur += y.cur } in assume { x.fin = x.cur };
   assert { a = 5 }
```

```
fn main () {
   let mut a = 0;
   let x = &mut a;
   let y = &mut 5;
   *x += *y;
   drop(x);
   assert_eq!(a, 5);
}
```
**let** main () **= let** a **=** 0 **in**  $let x = {our = a ; fin = any } in$  **let** a **=** x**.**fin **in let** y **= {** cur **=** 5**;** fin **= any } in**  $let x = {x with cur += y.cur } in$  **assume {** x**.**fin **=** x**.**cur **}; assert {** a **=** 5 **}**

```
fn main () {
   let mut a = 0;
   let x = &mut a;
   let y = &mut 5;
   *x += *y;
   drop(x);
   assert_eq!(a, 5);
}
```
**let** main () **= let** a **=** 0 **in**  $let x = {our = a ; fin = any } in$  **let** a **=** x**.**fin **in let** y **= {** cur **=** 5**;** fin **= any } in**  $let x = { x with cur += y.cur } in$  **assume {** x**.**fin **=** x**.**cur **}; assert {** a **=** 5 **}**

## **What can Creusot do?**

- **• Specifications:** Creusot's specification language *Pearlite* adds:
	- **•** Ghost predicates and functions
	- **•** Contracts: ensures, requires, invariant
	- **•** Laws: Used with *traits*
- **• Traits:** Creusot adds support for ad-hoc polymorphism in Rust
	- **•** Verification using *laws* and *contracts*, implementations must verify contract.

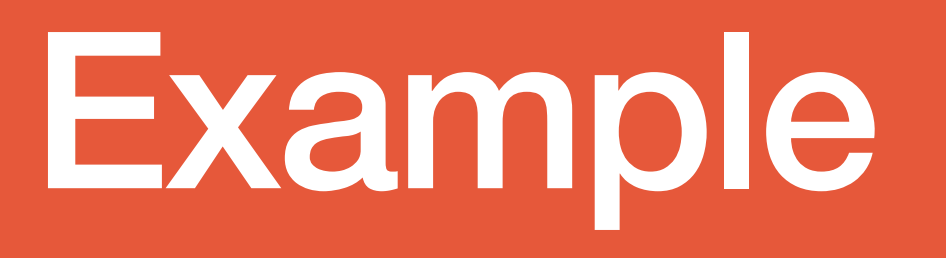

## **Verifying Gnome Sort**

```
fn gnome_sort<T: Ord>(v: &mut Vec<T>) {
    let mut i = 0;
   while i < v.len() {
        if i = 0 || v[i - 1] \le v[i] {
            i \neq 1; } else {
            v.swap(i - 1, i);i = 1; }
    }
}
```

```
#[predicate]
fn sorted_range<T: Ord>(s: Seq<T>, l: Int, u: Int) -> bool {
     pearlite! {
         forall<i : Int, j : Int> l <= i && i < j && j < u ==>
           s[i] \leq s[j] }
}
#[predicate]
fn sorted<T: Ord>(s: Seq<T>) -> bool {
    sorted range(s, 0, s.len())
}
```

```
#[predicate]
fn sorted ranget: Ord>(s: Seq<T>, l: Int, u: Int) -> bool {
     pearlite! {
         forall<i : Int, j : Int> l <= i && i < j && j < u ==>
            s[i] \leq s[j] }
}
#[predicate]
fn sorted<T: Ord>(s: Seq<T>) -> bool {
    sorted_range(s, 0, s.len())
}
                      The pearlite
                    macro gives access 
                     to custom syntax
```

```
#[predicate]
fn sorted_range<T: Ord>(s: Seq<T>, l: Int, u: Int) -> bool {
     pearlite! {
         forall<i : Int, j : Int> l <= i && i < j && j < u ==>
           s[i] \leq s[j] }
}
#[predicate]
fn sorted<T: Ord>(s: Seq<T>) -> bool {
    sorted range(s, 0, s.len())
}
```

```
#[predicate]
fn sorted_range<T: Ord>(s: Seq<T>, l: Int, u: Int) -> bool {
     pearlite! {
         forall<i : Int, j : Int> l <= i && i < j && j < u ==>
            s[i] \leq s[j] }
}
#[predicate]
fn sorted<T: Ord>(s: Seq<T>) -> bool {
    sorted range(s, 0, s.len())
}
                                ??
```
### **A sketch for Ord Verifying Traits**

```
pub trait Ord {
    fn cmp(&self, rhs: &Self) -> Ordering;
    ...
}
```
### **A sketch for Ord Verifying Traits**

```
pub trait Ord {
     #[logic]
     fn cmp_log(self, _: Self) -> Ordering;
     ...
    #[ ensures(result == self.cmp log(*rhs))]
     fn cmp(&self, rhs: &Self) -> Ordering;
    #[law]
    #[requires(x.cmp log(y) == o)]
    #[requires(y.cmp log(z) == o)]
    #[ ensures(x.cmp log(z) == o)]
     fn trans(x: Self, y: Self, z: Self, o: Ordering);
     ...
}
```

```
fn gnome_sort<T: Ord>(v: &mut Vec<T>) {
   let \text{mut } i = 0; while i < v.len() {
        if i = 0 || v[i - 1] <= v[i] {
             i \neq 1; } else {
            v.swap(i - 1, i);i = 1; }
     }
}
```

```
#[ensures(sorted(C^{\infty}v))]
#[ensures((e^vv).permutation of(e^vv))]
fn gnome_sort<T: Ord>(v: &mut Vec<T>) {
   let \text{mut } i = 0; while i < v.len() {
         if i = 0 || v[i - 1] \le v[i] {
             i \neq 1; } else {
             v.swap(i - 1, i);i = 1; }
     }
}
```
@ '*model'* is sugar for the logical model, here Seq<T>

```
#[ensures(sorted(C^{\infty}v))]
#[ensures((e^vv).permutation of(e^vv))]
fn gnome_sort<T: Ord>(v: &mut Vec<T>) {
   let \text{mut } i = 0; while i < v.len() {
         if i = 0 || v[i - 1] \le v[i] {
             i \neq 1; } else {
             v.swap(i - 1, i);i = 1; }
     }
}
```
## **Model Types**

- Pearlite is deeply integrated with Rust's type system
- We use traits to encode the *model value* pattern for specification
- This powers our @ syntax

```
pub trait Model {
     type ModelTy;
     #[logic]
     fn model(self)
      -> Self::ModelTy;
}
```

```
pub impl<T> Model for Vec<T> {
     type ModelTy = Seq<T>;
     #[logic]
     #[trusted]
     fn model(self) -> Self::ModelTy {
         absurd
    }
}
```
@ '*model'* is sugar for the logical model, here Seq<T>

```
#[ensures(sorted(C^{\infty}v))]
#[ensures((e^vv).permutation of(e^vv))]
fn gnome_sort<T: Ord>(v: &mut Vec<T>) {
    let \text{mut } i = 0; while i < v.len() {
         if i = 0 || v[i - 1] \le v[i] {
             i \neq 1; } else {
             v.swap(i - 1, i);i = 1; }
     }
}
```
@ '*model'* is sugar for the logical model, here Seq<T>

^ the '*final'* value of borrow

```
#[ensures(sorted(C^{\infty}v))]
#[ensures((e^vv).permutation of(e^vv))]
fn gnome_sort<T: Ord>(v: &mut Vec<T>) {
    let \text{mut } i = 0;
    while i < v.len() {
         if i = 0 || v[i - 1] \le v[i] {
             i \neq 1; } else {
             v.swap(i - 1, i);i = 1; }
     }
}
```

```
#[ensures(sorted(C^{\infty}v))]
#[ensures((e^{\lambda}v).permutation of(e^*v))]
fn gnome_sort<T: Ord>(v: &mut Vec<T>) {
    let mut i = 0;
    #[invariant(sorted, sorted range(C_v, 0, C_i))]
    #[invariant(permutation, (@*v).permutation of(@*old(v)))]
     while i < v.len() {
        if i = 0 || v[i - 1] <= v[i] {
             i \neq 1;
         } else {
             v.swap(i - 1, i);i = 1; }
     }
}
```
## **Evaluation**

#### **Selected from paper**

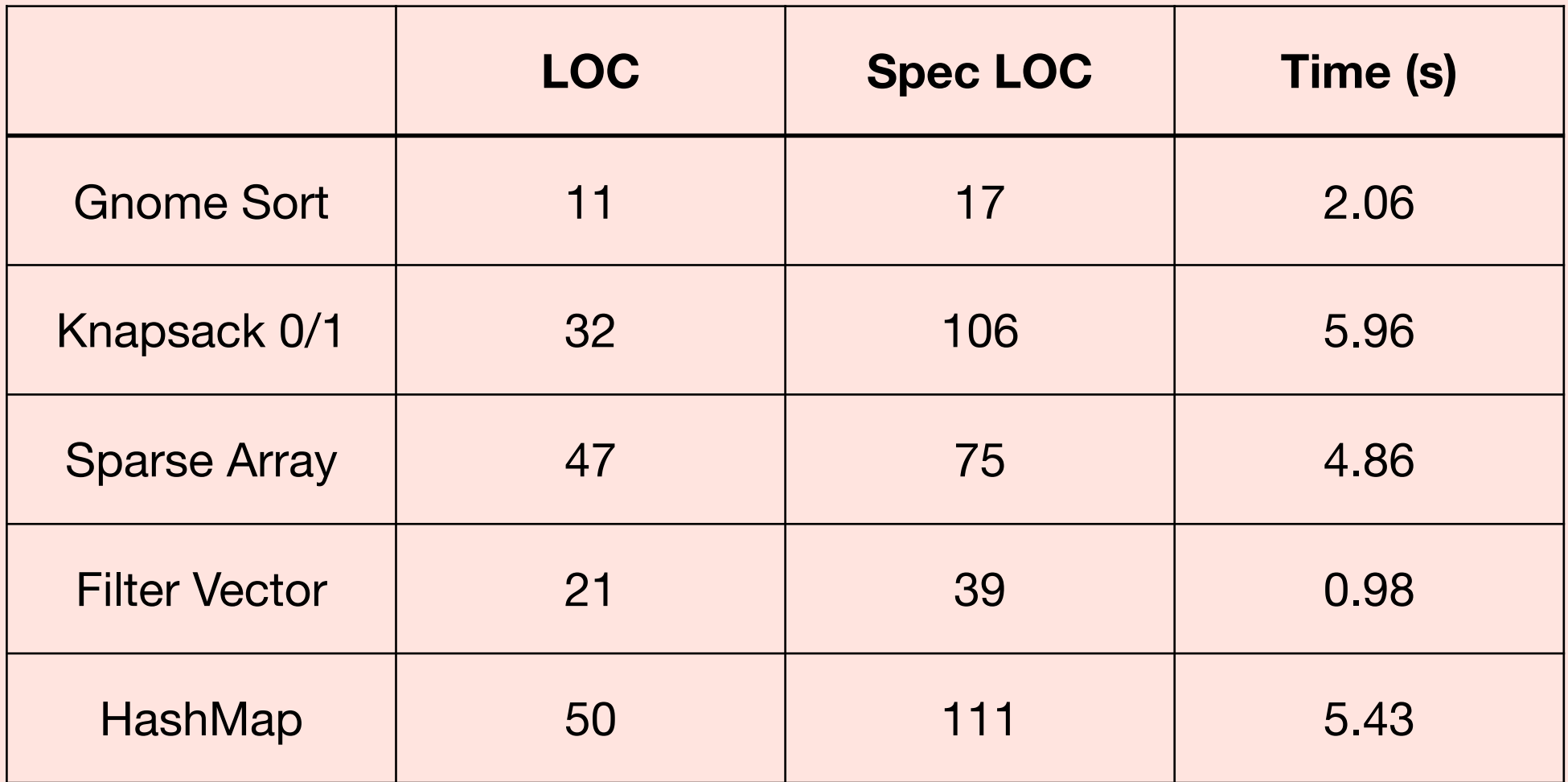

## **Applications**

**CreuSAT** written and proved over 6 months by Sarek Skotåm

- Totals 3.5kloc of code and proofs with 2:1 overhead
- Proofs pass in ~3 minutes
- https://github.com/sarsko/CreuSAT

### **Creusot is just beginning Future Work**

For now we have laid a *foundation* for verification. Time to build up!

**Closures & Iterators:** Now supported in Creusot

**Ghost Code:** The combination of *ownership types* and *ghost code* offers potential for *lightweight resource algebras.* 

**Concurrency:** Linear *RAs may enable powerful concurrent reasoning.* 

**Unsafe:** Explore the limits of the prophetic model